Université d'Ottawa Faculté de génie

École d'ingénierie et de technologie de l'information

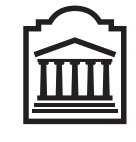

University of Ottawa Faculty of Engineering

Technology and Engineering

School of Information

u Ottawa

L'Université canadienne Canada's university

# Introduction l'informatique II (ITI1521) Examen de mi-session

Instructeurs: Sherif G. Aly, Nathalie Japkowicz, et Marcel Turcotte

### 22 Février 2015, durée: 2 heures

### **Identification**

Nom de Famille: Pr´enom:

Num´ero d'´etudiant: Signature:

### **Instructions**

- 1. Examen à livres fermés.
- 2. L'utilisation de calculatrices, d'appareils électroniques ou tout autre dispositif de communication est interdit.
	- (a) Tout appareil doit être éteint et rangé.
	- (b) Toute personne qui refuse de se conformer à ces règles pourrait être accusé de fraude scolaire.
- 3. Répondez aux questions sur ce questionnaire.
	- (a) Utilisez le verso des pages si nécessaire.
	- (b) Aucune page supplémentaire n'est permise.
- 4. Ecrivez vos commentaires et hypothèses afin d'obtenir des points partiels.
- 5. Ne retirez pas l'agrafe du livret d'examen.
- 6. Écrivez lisiblement, puisque votre note en dépend.
- 7. Attendez l'annonce de début d'examen.

Tous droits réservés. Il est interdit de reproduire ou de transmettre le contenu du présent document, sous quelque forme ou par quelque moyen que ce soit, enregistrement sur support magnétique, reproduction électronique, mécanique, photographique, ou autre, ou de l'emmagasiner dans un système de recouvrement, sans l'autorisation écrite préalable des instructeurs.

### Barème:

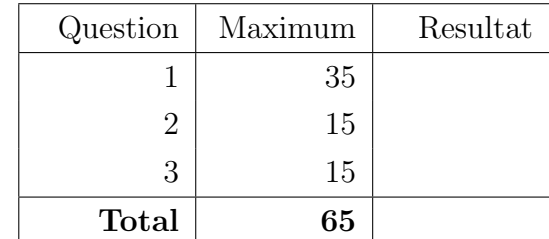

### Question 1 (35 points)

La Cryptographie a été utilisée depuis de milliers d'années afin de protéger les secrets. L' information qui requiert la protection peut être transformée en un format qui rend sa comprehension plus difficile en utilisant un processus qui s'appelle le "cryptage" ("encryption" en Anglais). Ce processus peut être inversé par un processus qui s'appelle le "decryptage" ("decryption" en Anglais).

Il existe de nombreux moyens très effectifs pour obtenir la protection des secrets les plus sensibles, cenpendant, deux moyens extrèmement simples, utilisés depuis très longtemps sont:

La Substitution : Où un texte est remplacé par un autre qui s'appelle le texte cipher.

Par exemple, si l'alphabet de votre texte est:

#### ABCDEFGHIJKLMNOPQRSTUVWXYZ

Et votre texte cipher est:

ZEBRASCDFGHIJKLMNOPQTUVWXY

La phrase "COMMANDER" sera crypté comme cela: "BLJJZKRAO". Par conséquent, "BLJJZKRAO" sera décrypé comme cela: "COMMANDER".

(Veuillez noter que chaque caractère a été remplacé par le caractère correspondant dans le texte cipher.)

Le Caesar : Où chaque caractère de votre texte est remplacé par un autre caractère, qui se trouve à un nombre de positions fixes de ce caractère dans l'alphabet.

(Note: ne vous inquiétez pas des détails de ce moyens d'encryptage puisque nous ne l'étudierons pas en détail, ici)

Sur la page suivante, vous trouverez la description UML des classes n´ecessaires pour cette questions, ainsi qu'une description de chaque classe.

```
Cipher c = new SubstitutionCipher("ZEBRASCDFGHIJKLMNOPQTUVWXY".toCharArray ());
```

```
TextBlock t = c. encrypt (new TextBlock ("COMMANDER"));
```
 $c$ . display $(t)$ ;

L'exécution du programme de Java ci-dessus imprime "BLJJZKRAO" à l'écran.

Veuillez étudier le diagramme de classes sur la page suivante, et suivre les instructions ci-dessous afin d'implémenter les programmes de Java pour cette question. Vous devez considérer seulement l'alphabet "normal" composé des caractères [A-Z].

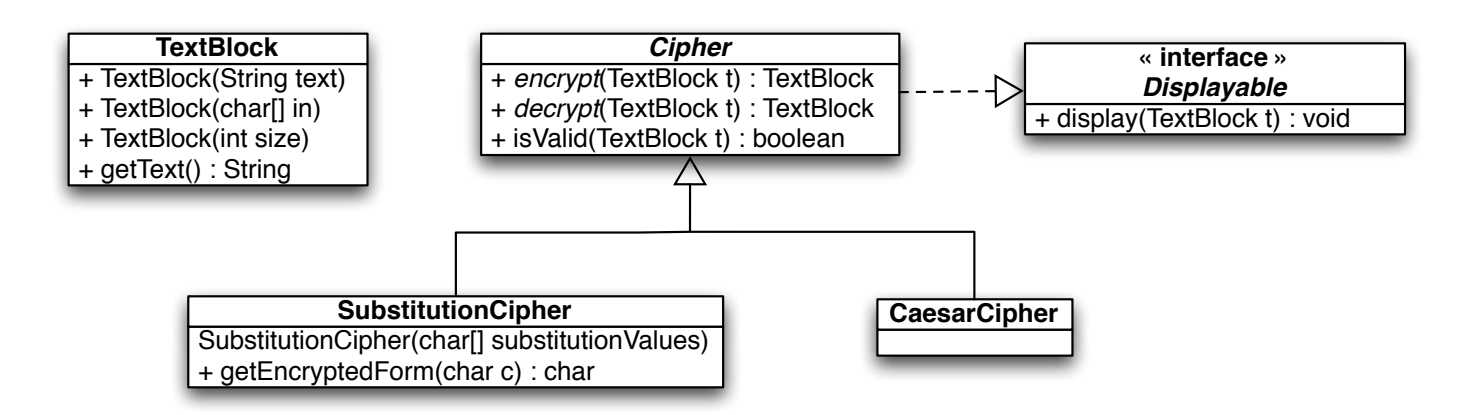

TextBlock : Contiendra les méthodes suivantes:

- TextBlock(String s): Un constructeur pour initialiser l'objet à partir d'une chaine de caractères donnée.
- TextBlock(char. in): Un constructeur pour initialiser l'objet à partir d'une séquence (d'un tableau) de caractères donnée.
- Text $\text{Block(int size)}$ : Un constructeur pour initialiser l'objet avec une chaine de caractères aléatoires (dans le domaine [A-Z]) de taille "size".
- String getText(): qui retourne le texte contenu dans le TextBlock.

Displayable : Contiendra la méthode suivante:

• void display(TextBlock t): Sera utilisé pour afficher le text contenu dans un TextBlock. Ici, utilisez simplement System.out.println.

Cipher : Une class abstraite qui contiendra, au moins, les méthodes suivantes:

- abstract TextBlock encrypt (TextBlock input)
- abstract TextBlock decrypt (TextBlock input)
- boolean is Valid (Text Block t): Cette méthode concrète retournera true si l'encryptage d'un **TextBlock**, suivi de son décryptage, vous donne le même **TextBlock** original avec lequel vous avez commencé. Elle retourn **false** si ca n'est pas le cas. En d'autres termes, cette méthode vérifie que "rien ne se gagne et rien ne se perd" dans le processus.

Substitution Cipher : Hérite de Cipher et implémente Displayable. Contiendra, au moins, les méthodes suivantes:

- SubstitutionCipher(char  $\parallel$  substitutionValues): qui construira la classe avec les caractères de substitution (donnés sur la page précédente) pour l'alphabet [A-Z].
- TextBlock encrypt (TextBlock input)
- TextBlock decrypt (TextBlock input)
- char getEncryptedForm(char c): retournera la forme cryptée d'un caractère c du tableau substitutionValues.

CaesarCipher : Hérite de Cipher et implémente Displayable. On ne vous demande que de déclarer cette classe. Aucune implémentation n'est requise.

. . . . . . . . . . . . . . . . . . . . . . . . . . . . . . . . . . .

. . . . . . . . . . . . . . . . .

A. Montrez votre implémentation de  $TextBlock$  dans l'espace ci-dessous.

B. Montrez votre implémentation de Displayable dans l'espace ci-dessous.

 $\ddot{\phantom{0}}$ 

 $\mathbf C.$  Montrez votre implémentation de  $\mathbf C\mathbf{ipher}$  dans l'espace ci-dessous.

D. Montrez votre implémentation de SubstitutionCipher dans l'espace ci-dessous.

. . . . . . . . . . . . . . .

E. Montrez votre déclaration de CaesarCipher dans l'espace ci-dessous – aucune implémentation requise.

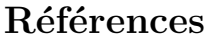

. . . . . . .

#### java.util.Random

- Une instance de la classe **java.util.Random** est utilisée pour générer une séquence ("stream") de nombres pseudo-aléatoires.
- La méthode d'instance int nextInt(int n) retourne un nombre pseudo-aléatoire, une valeur "int" distribuée uniformément entre 0 (inclue) et la valeur spécifiée (exclue), tirée de la séquence générée par ce générateur de nombres aléatoires.

#### String

- Le constructeur String(char<sup>[]</sup> value) crée une nouvelle String qui contient une copie de la séquence de caractères contenue dans le paramêtre de type tableau de caractère. (Mais cette copie est en format String plutôt qu'en format tableau de caractères).
- char charAt(int index) de la classe String, retourne la valeur char à l'index spécifié.
- char  $\parallel$  to CharArray() de la classe String, convertit cette chaine de caractères en un nouveau tableau de caractères.

## Question 2 (15 points)

Pour l'implémentation partielle de la classe **IntArrayList** sur la page suivante, veuillez implémenter la méthode removeDuplicates.

- Après un appel à la méthode removeDuplicates, le tableau désigné par la variable d'instance elems ne contient aucune valeur dupliquée.
- La méthode retient la valeur la plus à gauche pour chaque pair dupliquée.
- La taille du tableau appelé elems doit être exactement celle du nombre de valeurs uniques.

L'exécution de la méthode IntArrayList.test imprimera le résultat suivant:

[2, 1, 1, 5, 3, 1, 2, 4] [2, 1, 5, 3, 4]

(Voir la page suivante)

```
public class IntArrayList {
    private int [] elems;
    public IntArrayList(int[] elems) {
        //\,\,precision\,dition: \,\,elements\,\,is\,\,not\,\,nullthis . elems = new int [elems . length];
        System. arraycopy ( elems, 0, this. elems, 0, elems. length );
    }
    public void removeDuplicates () {
    }
    public String toString () {
        return java.util.Arrays.toString(elems);
    }
    public static void main (String [] args) {
        Int Array List xs;
        xs = new IntArrayList(new int [] { 2, 1, 1, 5, 3, 1, 2, 4 });System.out.println(xs);xs.removeDuplicates();
        System . out . printh(n(xs));}
}
```
## Question 3 (15 points)

A. Vrai ou Faux. Le programme de Java ci-dessous imprime 2000.

```
public class Savings {
    private int value;
    public Savings (int value) {
         this value = value;
    }
    public static int getValue () {
        return value;
    }
    public static void addValue (int amount) {
         value = value + amount;}
    public static void spendAll () \{value = 0;
    }
}
public class Test {
    public static void main (String \left[ \right] args) {
        Savings savings = new Savings (1000);
        s a vings. addValue(3000);savings.appendAll();
        s a vings. addValue(2000);System.out.println(savings.getValue());
    }
}
```
- **B. Vrai** ou **Faux**. Si has Feathers () est une méthode de la classe Animal retournant un booléen; et d est une référence à un objet de la classe Dog, sous-classe de la classe Mammal, elle-même sous-classe de la classe Animal; alors la commande boolean  $t = d.\text{hasFeatures}$ ); est valide.
- C. Vrai ou Faux. Le code de Java ci-dessous ne compilera pas.

```
public abstract class Replaceable {
    public abstract void replace (String part);
}
public class Worker implements Replaceable {
    private String name;
    public Worker (String name) {
         this \cdot name = name;}
    public void replace (String name) {
        this \cdot name = name;}
}
```
- D. La méthode Test.main ci-dessous imprimera:
	- (a) animal
	- (b) mammal
	- (c) dog
	- (d) aucune de ces réponses

```
public class Animal {
    public String getKind () \{return "animal" ;
    }
}
public class Mammal extends Animal {
    public String getKind () \{return "mammal" ;
    }
}
public class Dog extends Mammal {
    public String getKind () \{return "dog" ;
    }
}
public class Test {
    public static void main (String [] args) {
        Animal creature;
        creature = new Dog();
        System.out.println(creature.getKind());
    }
}
```
**E.** Laquelle(Lesquelles) des trois déclarations suivantes est(sont) correcte(s)?

- (a) En Java, une classe donnée peut implémenter de nombreux interfaces.
- (b) En Java, une classe donnée peut avoir de nombreuses sous-classes et de nombreuses superclasses.
- (c) En Java, chaque sous-classe Y de la classe X doit contenir un appel explicite à super() dans son constructeur.
	- i. Seulement (a)
	- ii. (a)  $et(b)$ iii. (a)  $et(c)$
	- iv. Seulement (c)
	- v. (b) et (c)
- F. Quel mot clé, ou paire de mots clés garantit qu'une méthode définie dans une super-classe 1) ne sera pas visible à partir d'autres paquets (packages), 2) ne sera visible que par ses sous-classes, et 3) ne peut pas être remplacée (overridden) dans ses sous-classes?
	- (a) private, static
	- (b) static
	- (c) final
	- (d) protected, static
	- (e) protected, final
- G. Veuillez considérer l'implémentation partielle (incomplète) ci-dessous.

```
public interface Comparable {
}
public class Fraction implements Comparable {
}
public class Test {
    public static void main (String[] args) {
        Comparable c ;
        Fraction f;
        c = new Comparable ();f = new Fraction();
        c = f;
    }
}
```
Laquelle (Lesquelles) des allégations suivantes est (sont) vraie(s)?

- (a) La variable c ne peut pas être déclarée comme appartenant à la classe Comparable.
- (b) " $c = new Comparable$ ;" cause une erreur de compilation.
- (c) La valeur de  $f$  ne peut pas être assignée à c.
	- i. Seulement (a)
	- ii. Seulement (b)
	- iii. Seulement (c)
	- iv. (a)  $et(b)$
	- v. (b) et (c)

H. L'exécution du programme de Java Test.main ci-dessous:

- (a) Produit une erreur de compilation
- (b) Produit \$20.0USD is equals to \$25.0CDN
- (c) Produit \$20.0USD is equals to \$16.0CDN
- (d) Produit USD@677327b6 is equals to CDN@14ae5a5
- (e) Produit une erreur d'exécution (run-time error)

```
public class Test {
    public static void main (String [] args) {
        Currency v;
        v = new \text{USD}(20.0);System.out.println (v + " is equals to " + v.toCDN());
    }
}
```
Les déclarations des classes Currency, USD, et CDN se trouvent sur la page suivante.

```
public abstract class Currency \{public static final double EXCHANGE RATE USD TO CDN = 1.25;
    private final String title;
    private final double amount;
    public Currency (String title, double amount) {
         this \text{title} = \text{title};
         this. amount = amount;
    }
    public String get Title() {
        return title;
    }
    public double getAmount ( ) {
        return amount ;
    }
    public abstract Currency to USD();
    public abstract Currency toCDN();
    public String to String () \{return "\"+getAmount()+getTitle();
    }
}
public class USD extends Currency {
    public USD(double amount) {
        super ("USD", amount);
    }
    public Currency toUSD ( ) {
        return new \text{USD}(\text{getAmount}());}
    public Currency toCDN ( ) {
        return new CDN(EXCHANGE RATE USD TO CDN ∗ getAmount ( ) ) ;
    }
}
public class CDN extends Currency {
    public CDN(double amount) {
        super("CDN", amount);}
    public Currency toUSD ( ) {
        return new USD(getAmount() / EXCHANGE_RATE_LUSD_TO_CDN);}
    public Currency toCDN() {
        return new CDN(getAmount ());
    }
}
```
I. Suivez les instructions présentées en classe, ainsi que dans les notes de cours, pour dessiner le diagramme de mémoire pour tous les objets, variables locales et paramètres de la méthode Test.main suivant l'exécution de la commande "z.insertAnimal $(d)$ ;". L'implémentation des classes Zoo et Animal se trouvent sur la page suivante.

```
.
.
.
.
.
.
.
.
.
.
.
.
.
.
.
.
.
.
.
.
.
.
.
.
.
.
.
.
.
.
 .
public class Test {
    public static void main (String [] args) {
         Animal a, b, c, d;a = new Animal("zebra");b = new Animal("tiger");c = new Animal("elephant");d = new Animal("monkey");Zoo z;
         z = new Zoo(3);z. insertAnimal(a);
         z. insertAnimal(b);
         z \cdot insert Animal (c);
         z.insertAnimal(d);}
}
```

```
public class Animal {
    private String kind;
    public Animal (String kind) {
         this \text{. kind} = \text{kind};}
    public String getKind () {
        return this . kind;
    }
}
public class Zoo {
    private static int count = 0;
    private int capacity;
    private Animal [] cages;
    public Zoo(int capacity) {
         this . capacity = capacity;
         cages = new Animal [capacity];
    }
    void insertAnimal (Animal animal) {
         if (count \langle capacity) {
             cages [count++] = animal;\} else {
             System. err. println("Sarry, too many animals.");
         }
    }
}
```
# (page de brouillon)